## 2l6E eVidyalaya Half Yearly Report

Department of School & Mass Education, Govt. of Odisha

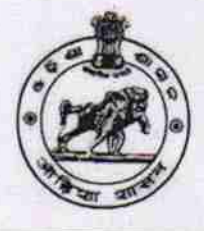

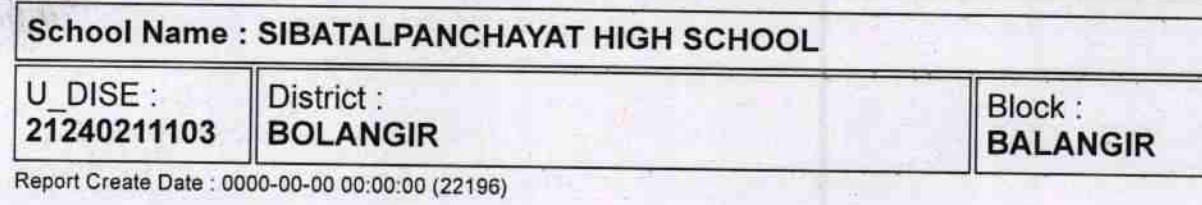

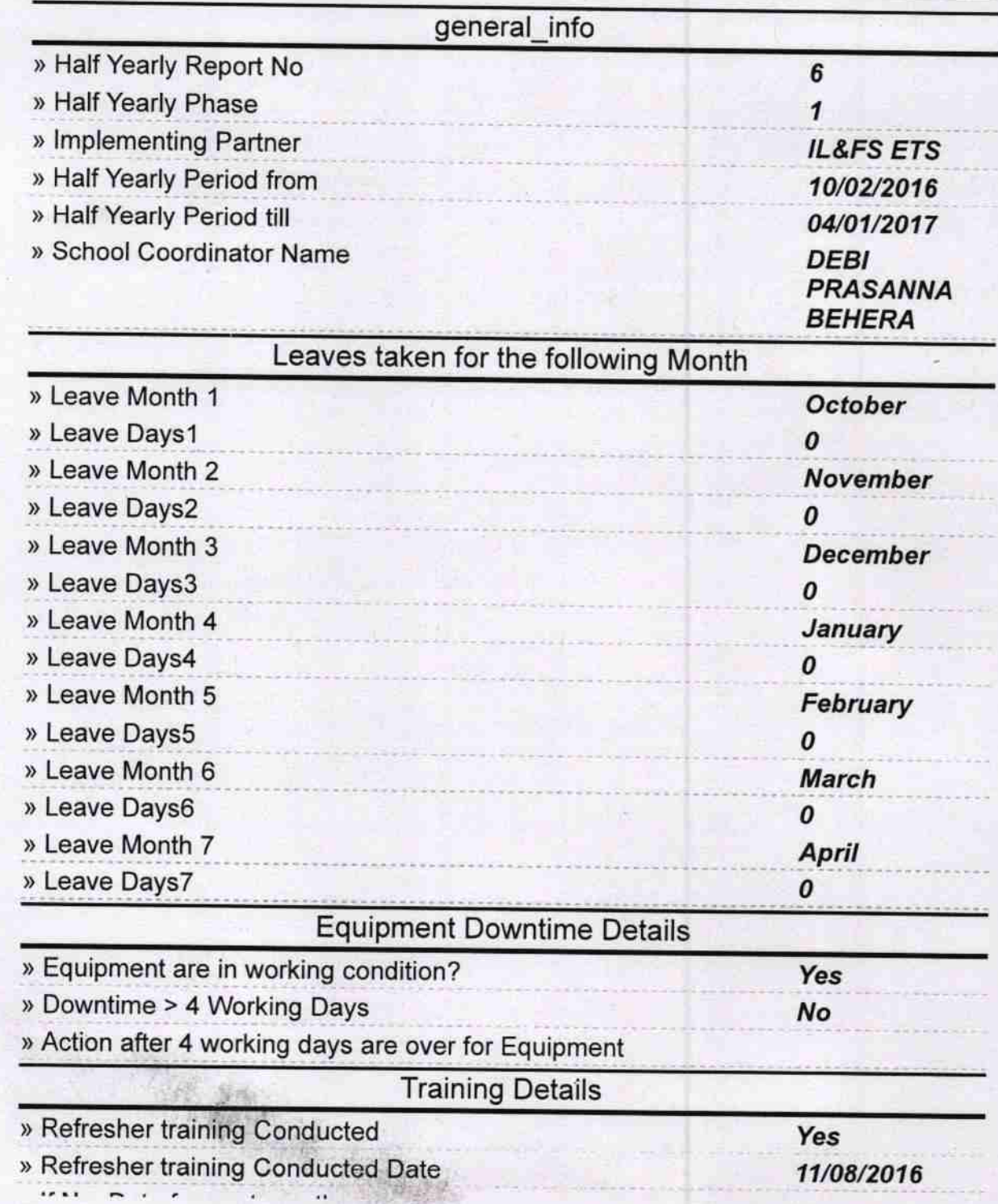

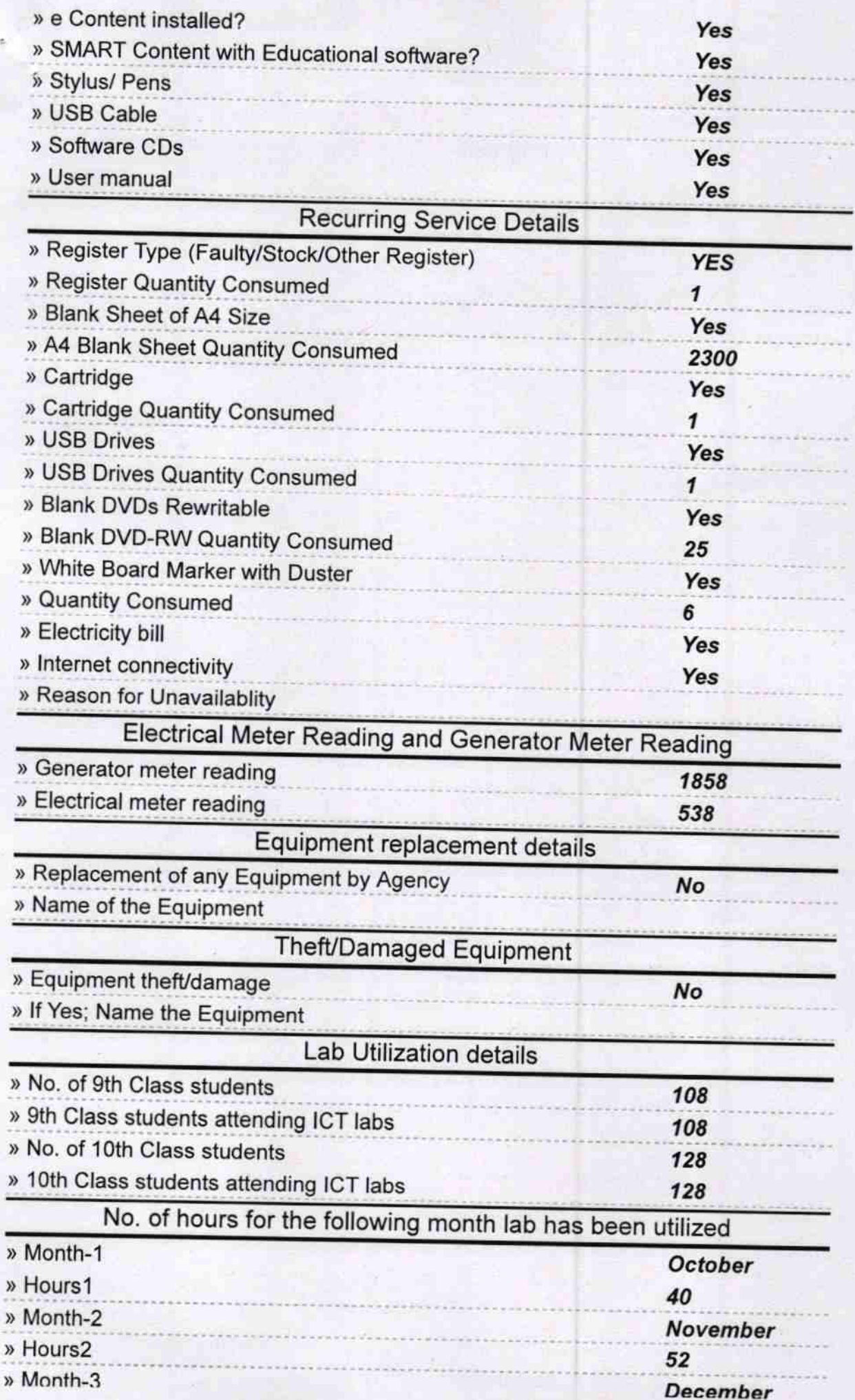

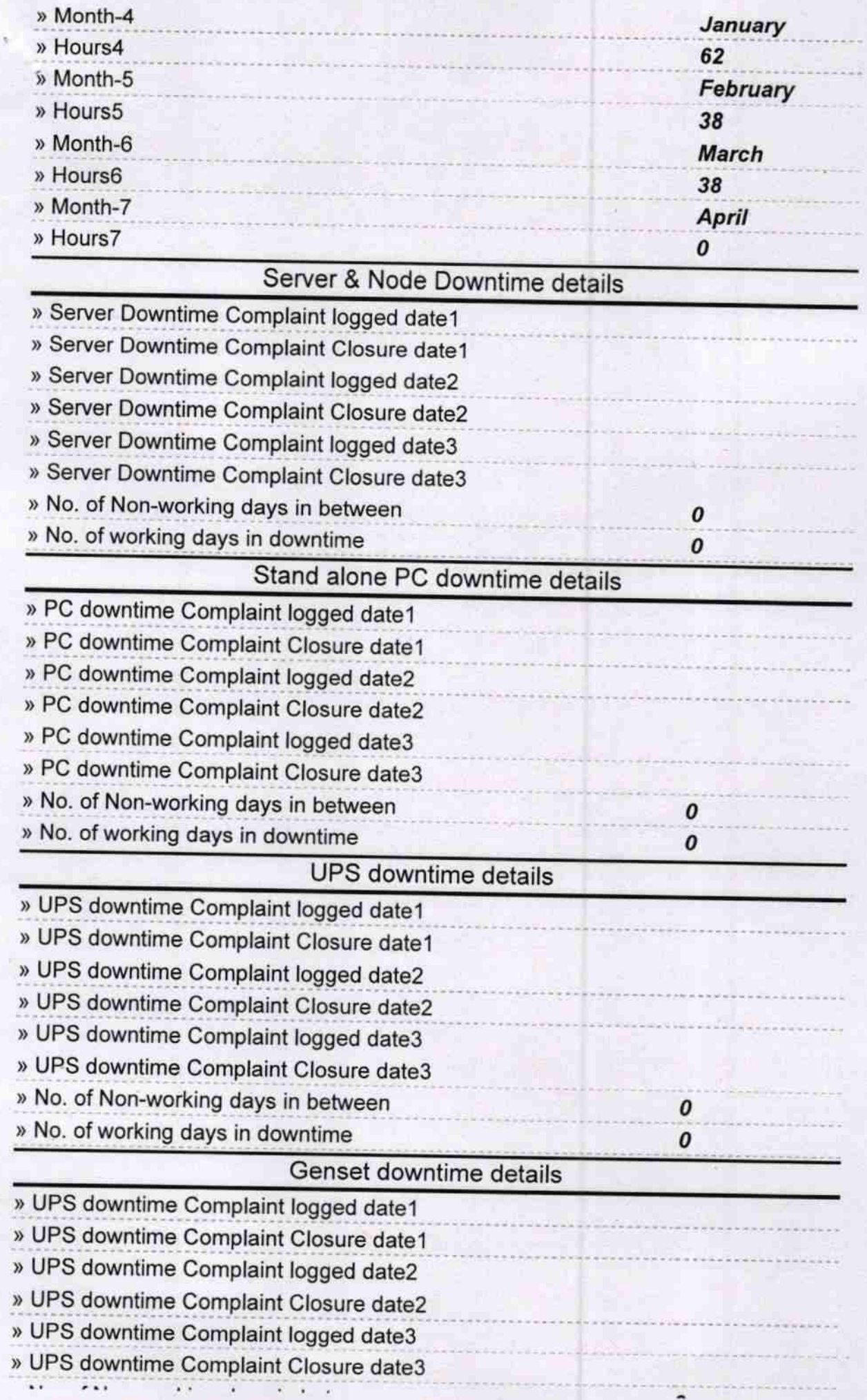

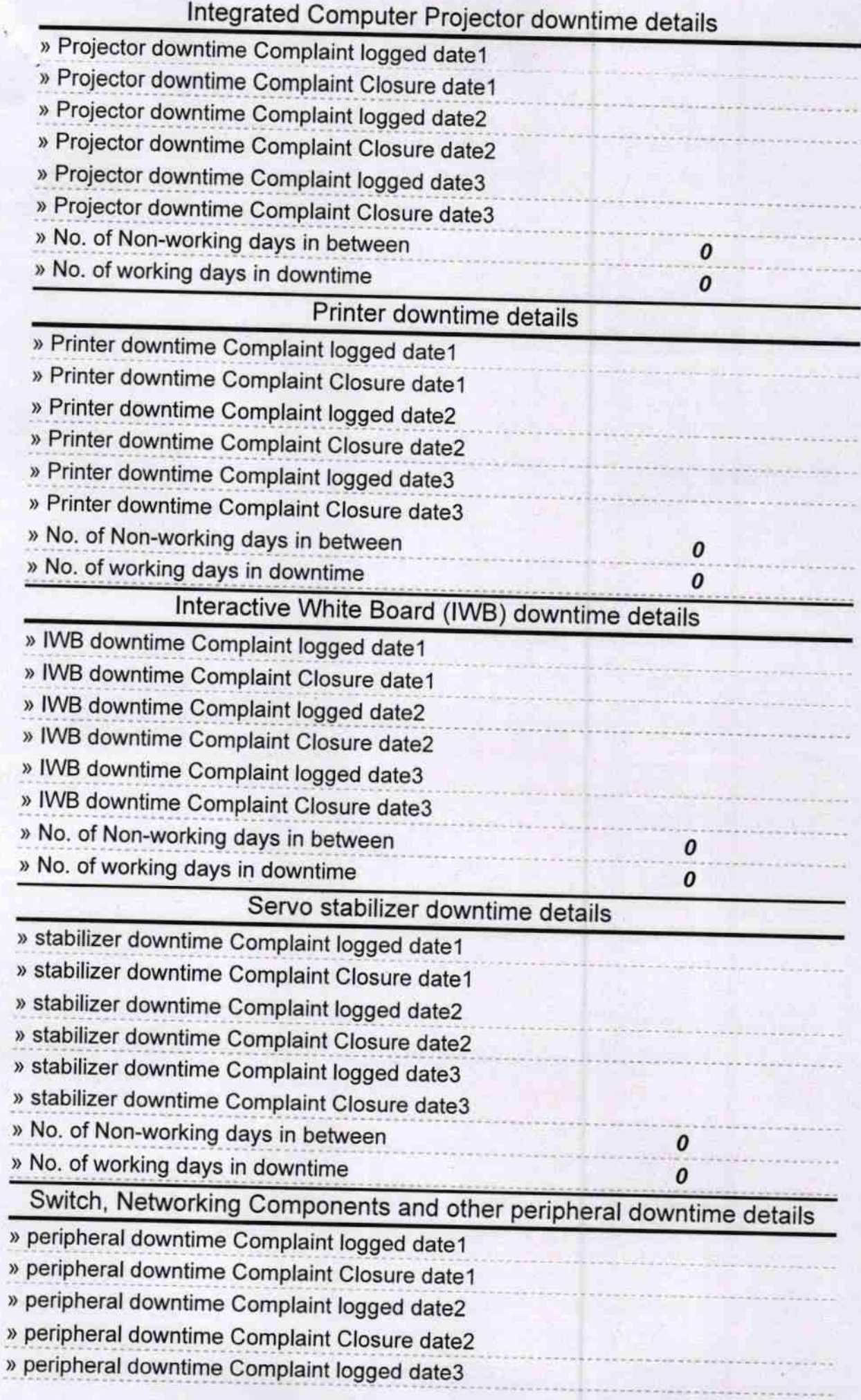

Headmaster WIT Signature of Head Master/Mistress with Seal